## **MA(C** 5) **100 K -**

**EMA,SMA** 

EMA

SMA

 $Y=EMA(X \ N)$   $Y=$   $2^*X+(N-1)*Y'$   $/(N+1)$  Y'

**股票公式自动画水平线函数怎么写|你好!想请帮写个通**

 $EMA$ 

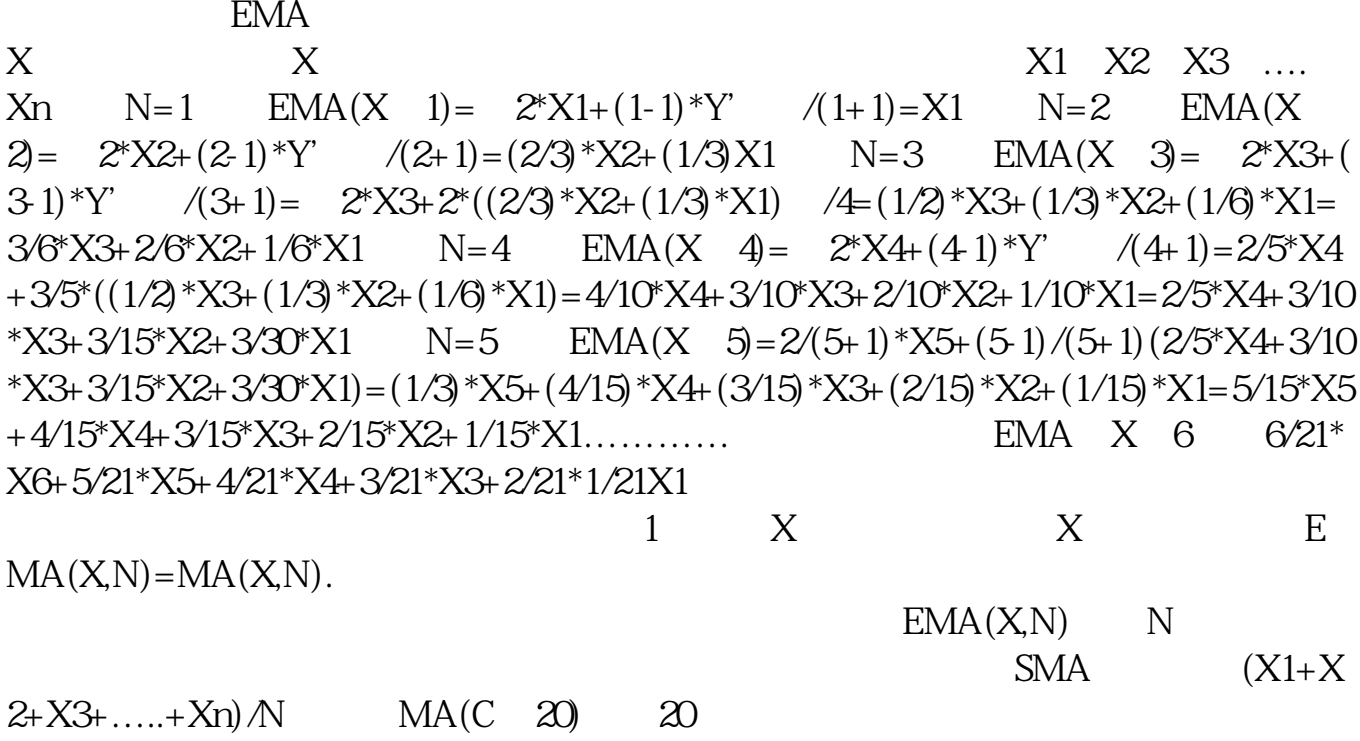

C<sub>CLOSE</sub>

## **MA(C** 5) 100 K

IF(CURRBARSCOUNT

人**K 四、如何在K线上自动标出每波的顶底水平线 5**  $5$   $ma(h,5);$ **六、请问股票公式编辑;有什么函数命令可以将k线柱子变窄变宽**

 $N:=8; STICKLINE(C, o, c, N,1); N$  K.

[下载:股票公式自动画水平线函数怎么写.pdf](/neirong/TCPDF/examples/output.php?c=/read/65340603.html&n=股票公式自动画水平线函数怎么写.pdf)

 $\mathcal{L}_{\mathcal{A}}$  (where  $\mathcal{L}_{\mathcal{A}}$  is a subset of  $\mathcal{A}$  ) and  $\mathcal{A}$ 

 $\frac{1}{\sqrt{2\pi}}\left(\frac{1}{\sqrt{2\pi}}\right)^{1/2}$  (  $\frac{1}{\sqrt{2\pi}}\left(\frac{1}{\sqrt{2\pi}}\right)^{1/2}$  ) (  $\frac{1}{\sqrt{2\pi}}\left(\frac{1}{\sqrt{2\pi}}\right)^{1/2}$ 

<u>《微信上面》,</u>

[下载:股票公式自动画水平线函数怎么写.doc](/neirong/TCPDF/examples/output.php?c=/read/65340603.html&n=股票公式自动画水平线函数怎么写.doc)

<https://www.gupiaozhishiba.com/read/65340603.html>

[更多关于《股票公式自动画水平线函数怎么写》的文档...](https://www.baidu.com/s?wd=%E8%82%A1%E7%A5%A8%E5%85%AC%E5%BC%8F%E8%87%AA%E5%8A%A8%E7%94%BB%E6%B0%B4%E5%B9%B3%E7%BA%BF%E5%87%BD%E6%95%B0%E6%80%8E%E4%B9%88%E5%86%99)